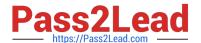

## **UIPATH-RPAV1** Q&As

UIPATH-RPAV1 : UiPath RPA Associate v1.0 Exam (UiRPA)

# Pass UiPath UIPATH-RPAV1 Exam with 100% Guarantee

Free Download Real Questions & Answers PDF and VCE file from:

https://www.pass2lead.com/uipath-rpav1.html

100% Passing Guarantee 100% Money Back Assurance

Following Questions and Answers are all new published by UiPath
Official Exam Center

- Instant Download After Purchase
- 100% Money Back Guarantee
- 365 Days Free Update
- 800,000+ Satisfied Customers

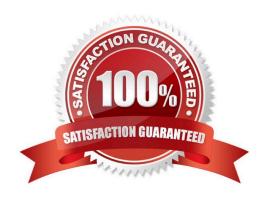

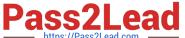

#### **QUESTION 1**

| What activity can you use to read an entire sheet from an entire excel file? Options ar | re: |
|-----------------------------------------------------------------------------------------|-----|
|-----------------------------------------------------------------------------------------|-----|

- A. Get Value
- B. Read Cell
- C. Read Range

Correct Answer: C

#### **QUESTION 2**

You can run published automation projects in UiPath StudioX even when StudioX is not open. Options are:

- A. FALSE
- B. TRUE

Correct Answer: B

#### **QUESTION 3**

What activity is used to get a column value from a specific row of a data table? Options are:

- A. Get Row Item
- B. Read Cell
- C. Write Cell
- D. Remove Data Row

Correct Answer: A

#### **QUESTION 4**

How can a process be executed on three different robots? Options are :

- A. By deploying the process in the environment of the robots, which run it automatically
- B. By creating a job and selecting all three robots
- C. By scheduling the process and adjusting the settings in the Execution Target tab accordingly
- D. It is not possible to allocate a process to three different robots

Correct Answer: ABC

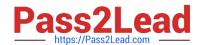

### https://www.pass2lead.com/uipath-rpav1.html

2024 Latest pass2lead UIPATH-RPAV1 PDF and VCE dumps Download

#### **QUESTION 5**

If your automation uses 2 Excel files(besides the Workspace), how man Excel File Cards do you need in StudioX?

Options are:

- A. Because we can reference all the Excel files with it
- B. since there are 2 Excel files
- C. as the Workspace would need its own Card
- D. None, we don\\'t use Cards for Excel files

Correct Answer: B

<u>UIPATH-RPAV1 Practice</u> <u>Test</u> UIPATH-RPAV1 Study
Guide

UIPATH-RPAV1 Exam
Questions